## **FCI-33, T-YIELD, and FCI-33 SUPPLEMENT CHANGES LOG**

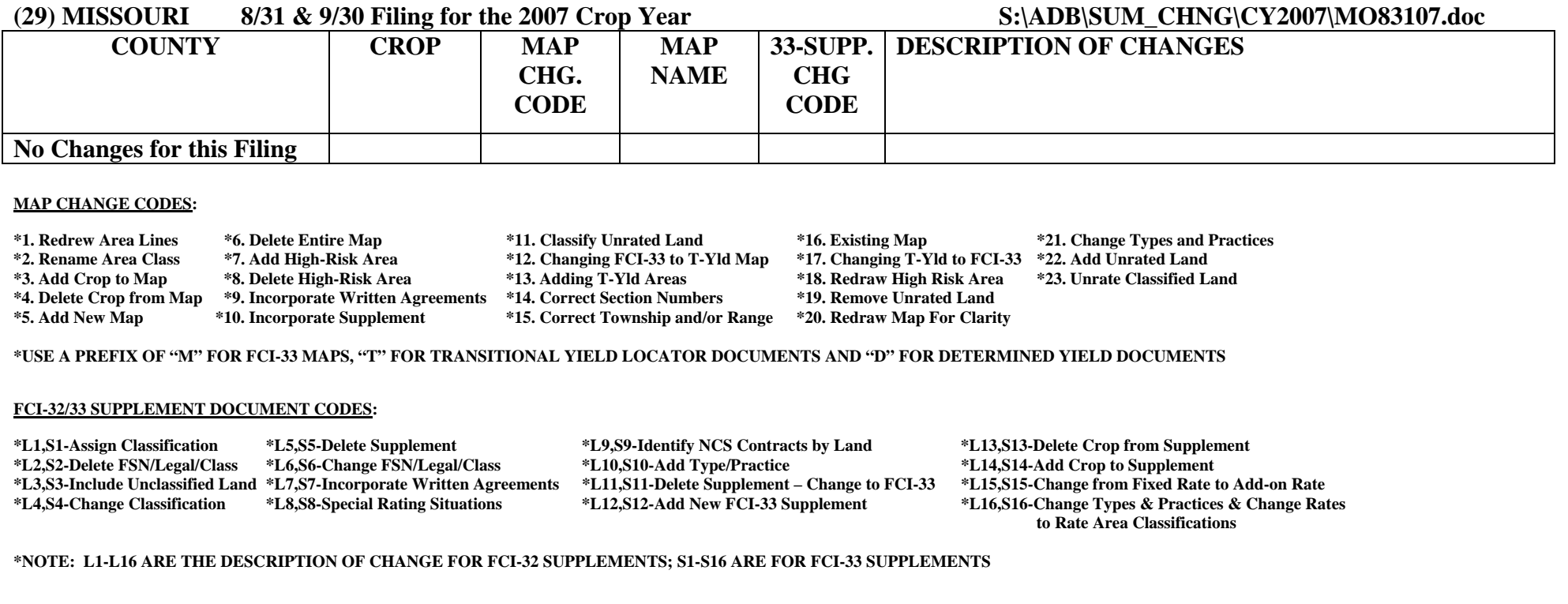